#### **Hutschienen-PC Kontron ThinkIO-Duo**

# **Massgeschneidertes Echtzeit-Linux für den Maschinenbau**

Neben kommerziellen Linux-Distributionen ist die Herstellung eines Linux-Kernels im Eigenbau eine Alternative, um ein Betriebssystem auch beim Quellcode im Zugriff zu haben. Dies kann jedoch viel Zeit und Geld kosten. Eine dritte Variante ist der Weg, den Kontron anbietet.

Kontron bietet neben dem klassischen BSP-Support eine eigene kostenfreie «Linux-GNU-General-Public-License-(GPL-)Distribution», die für den Hutschienen-PC Kontron-ThinkIO-Duo massgeschneidert ist.

Sie wird auf dem echtzeitfähigen OSADL-Linux-Kernel basieren und enthält ein Linux-File-System, eine Cross-Compiler-Toolchain, Board-Treiber und Libraries für die Kontronspezifischen HW-Features sowie weitere Tools zum Download und umfangreiche User-Manuals. Hinzu kommt der Support von Open-Source-Virtualisierungslösungen wie beispielsweise die KVM/Qemu-Virtualisierung, die auf Intel-Core2-Duo-Boards sehr gute Performanceeigenschaften bietet.

Abgerundet wird das Leistungsspektrum z. B. durch Tools zum updaten von BIOS-Versionen und anderer Board-Firmware unter der GPL, um nur einige Open-Source-Lösungen zu benennen. Damit kommen Lösungen von Kontron als «Freie und Open-Source-Software» (FOSS) zum Kunden. Diese gestattet dem Anwender, die Software

- uneingeschränkt einzusetzen.
- zu analysieren und für eigene Bedürfnisse anzupassen,
- an andere weiterzugeben,
- zu verändern und die Veränderungen zu veröffentlichen.

Der zweite und der vierte Punkt werden dabei durch den freien Zugang zum Quellcode sichergestellt. Der Erwerb dieser Rechte ist dabei auch an die Kunden übertragbar. Entgegen häufig geäusserter Vorstellung darf die Weitergabe von FOSS dabei durchaus entgeltlich erfolgen, wobei aber klar geregelt ist, dass dieses Entgelt nicht für die Lizenzierung selbst, sondern nur für begleitende Leistungen wie zum Beispiel für den mit der Weitergabe

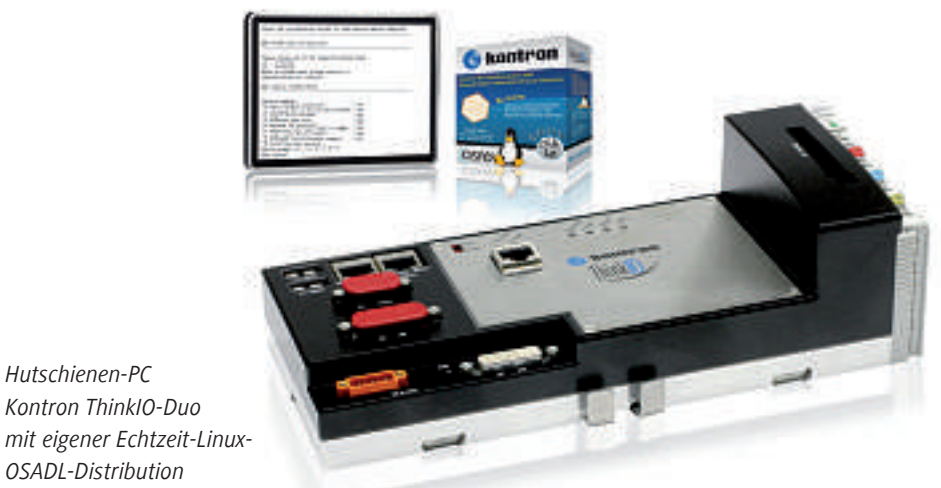

verbundenen Aufwand erhoben werden darf. Unabhängig davon darf natürlich ein OEM auch die von ihm für Weiterentwicklung und *OSADL-Distribution*

Pflege von FOSS erbrachten Tätigkeiten seinem Kunden in Rechnung stellen. Die Vorteile einer solchen Distribution liegen auf der Hand: Der Maschinenbauer bzw. Automatisierer erhält

- weitgehende Softwarekontrolle für seine Maschine,
- eine Unabhängigkeit von Abkündigungen
- und kann einen Vendor-Lock vermeiden.

#### FOSS wegen Qualität und Stabilität geschätzt

Er ist folglich nicht mehr an die normalerweise sehr eingeschränkte und zeitlich begrenzte Nutzungserlaubnis von proprietärer Software gebunden. Darüber hinaus wird FOSS auch wegen ihrer Qualität und Stabilität geschätzt – Eigenschaften, die schon immer herausragende Anforderungen an industriell eingesetzte Software waren. Auch profitiert

der Anwender von der unabhängigen Weiterentwicklung der Software.

Firmengeheimnisse im Bereich der Verfahrenstechnologie und der Applikationsebene müssen dabei aber nicht preisgegeben werden, wenn die Applikationsschnittstelle zwischen dem Betriebssystem (dem «Kernel») und der Applikation beispielsweise dem sogenannten «POSIX-Standard» folgt. Eine solche Applikation gilt also nicht als «vom Betriebssystem abgeleitet» und muss daher auch nicht unter der GNU-GPL freigegeben werden. Insofern können Maschinenbauer das unter der GNU-GPL lizenzierte ThinkIO-Linux als Betriebssystem verwenden, ohne ihre Applikationen oder sonstige Verfahrensdetails offenlegen zu müssen.

#### OSADL-RT-Linux in der Maschinenbaubranche

Kontron hat sich entschieden, als erste eigene Linux-Distribution das OSADL-RT-Linux zur Grundlage zu nehmen, um auf Basis dieses

Kernels Systeme mit vorinstalliertem Betriebssystem anbieten zu können. OSADL verzeichnet nicht nur in der Automatisierungs- undMaschinenbaubranche inDeutschland, sondern auch zunehmend globales Interesse. So wurde im April 2009 Intel Mitglied in diesem Echtzeit-Linux-Verbund, was die Bedeutung dieser Organisation unterstreicht.

Eine Hauptaufgabe der OSADL-Organisation ist dabei die Funktion als «Einkaufsgemeinschaft für Open-Source-Software»: Von den Mitgliedsbeiträgen werden Entwicklungsaufträge für Open-Source-Software-Projekte vergeben, die von der Mehrheit der Mitglieder benötigt bzw. befürwortet werden, sodass die Kosten für neue Implementierungen auf mehrere Schultern verteilt werden. Darüber hinaus verfolgt OSADL die Standardisierung von Softwareschnittstellen für die Automatisierungsindustrie sowie deren Zertifizierung.

#### Vorteile der Distribution eines Hardwarelieferanten

Insbesondere im Bereich der Echtzeitsysteme auf dedizierter Hardware ist die individuelle OS-Konfiguration wichtig. So sind zwar die spezifischen I/O-Treiber schon immer im Leistungsumfang des Hardwareanbieters enthalten, doch abseits dieser Hauptaufgaben gibt es eine Vielzahl von Betriebssystem-immanenten Funktionen bzw. Konfigurationen, die ein dediziertes System je nach Konfiguration besser oder schlechter machen. Dies trifft beispielsweise auch bei der Art der Implementierung von Virtualisierungsfunktionen zu, die OEM zunehmend als Vehikel nutzen, um ihre Softwareapplikationen mit proprietärem OS, beispielsweise Visualisierungen, in simulierten virtuellen Umgebungen weiter lauffähig zu halten und so bestehende Investitionen langfristig zu sichern.

Darüber hinaus erhöht die Virtualisierung auch die Verfügbarkeit von Servern und ermöglicht, heterogene Software (wie beispielsweise RT-Steuerung und Webserver als HMI) in ein einziges Hardwaresystem zu integrieren, ohne dabei die Worst-Case-Latenz der Hardware einzuschränken.Weitere Einsatzbereiche sind beispielsweise ereignisorientierte IEC 61131-Steuerungen sowie grundsätzlich zentralisierte industrielle Serverfarmen, die mit der Einführung von Industrial-Ethernet-Lösungen zunehmend möglich werden.

### Nachgefragt

## **«Das spart viel Zeit beim Entwickler»**

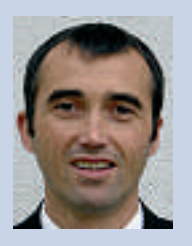

*Peter Ahne ist Marketing Manager bei Kontron in Kaufbeuren*

#### *Was war die Motivation für eigene Echtzeit-Linux-OSADL-Distribution?*

Je mehr Software wir für unsere Syteme – auch vorinstalliert – anbieten, desto komfortabler ist die Applikationsentwicklung. Ein BSP ist ja nur das, was die Lauffähigkeit eines OS auf dem System ermöglicht. Kommt das Linux inklusive der Updates vom Hardwarelieferanten, kann der Entwickler sicher sein, dass die Patches auf dem System validiert sind.

#### *Worin sehen Sie die Vorteile für Kunden?*

Die eigene Distribution bietet den Kunden den Service, den Sie von einem professionellen Linux-Anbieter erwarten – zugeschnitten auf die spezifischen Funktionen des Systems! Das spart viel Zeit beim

Entwickler, wenn Fragen auftreten. Auch gibt es viele Mehrwerttools, die wir mit dieser Distribution liefern. Setzt der Kunde diese geprüften Elemente ein, reduzieren sich Fragestellungen und die Problemeingrenzung geht im Servicefall schnell und zügig vonstatten. Die eigene Distribution hilft dem Anwender auch bei der Frage des Lizenzmanagements unter GPL. Wie er mit dieser Distribution verfahren kann, ist eindeutig geregelt. Auch das erleichtert das Handling enorm und reduziert den Beratungsaufwand beim Kunden.

#### *Welche Alternative gibt es für Kunden?*

Eigentlich keine, die Sinn macht. Es bleibt nur, den bisherigen Weg zu beschreiten und nur das System zu kaufen und die Software von Dritten zu beziehen bzw. sie selbst zusammenzustellen. In der Summe ist es also mehr Aufwand und man hat mehrere Lieferanten für ein einziges Produkt im Boot. Dies auch mit eventuell langwierigen Streitfällen im Servicefall.

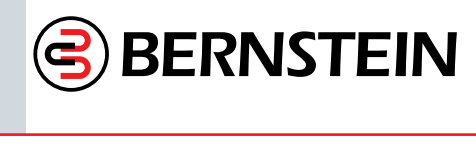

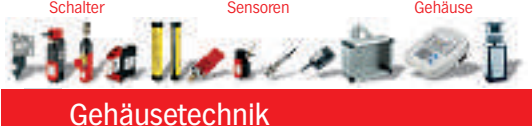

## **Gehäusekonzepte mit "Herz" und "Hirn"**

#### **CC-4000 Alu-Steuergehäuse**

Die dynamische Designvariante für moderne IPCs und Bedieneinheiten

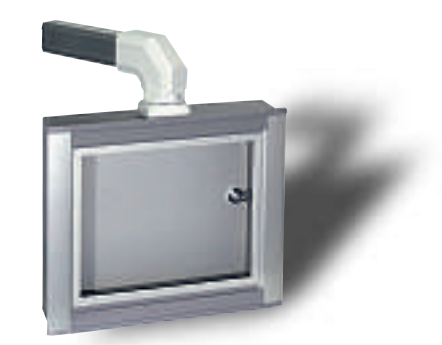

- $\bullet$  Integrierte Griffmulden
- Gute passive Wärmeableitung
	- Frontplatten Schnellbefestigung
- · Breite und Höhe frei wählbar
- Schutzart IP 65
- Frontplatten innen/aussen montierbar
- Standardfarbe RAL 7016, andere möglich

#### **CH-3000 Gehäuse**

Handgehäuse für Anzeigen und **Bedieneinheiten** 

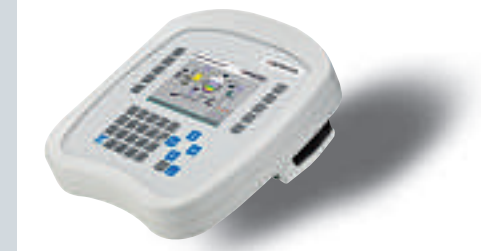

- Einbau von LC-Displays bis 8,4" und Tastaturen
- Dreistufige Zweikreiszustimmung (BG-zert.)
- Einsatz bis Kat. 4 nach EN 945-1
- Schutzart IP 65
- Polyamid GF-verstärkt in RAL 7035

#### **Bernstein (Schweiz) AG**

Steinhaldenstrasse 14, 8954 Geroldswil Telefon +41 44 775 71-71  $Fax +41$  44 775 71-72 E-mail info@ch.bernstein.eu **MEU** 

**Alles über Bernstein:** www.bernstein-schweiz.ch

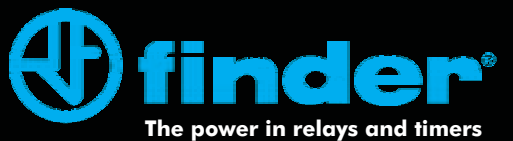

## **SERIE 1T Immer die konstante** Temperatur! **NEW!**

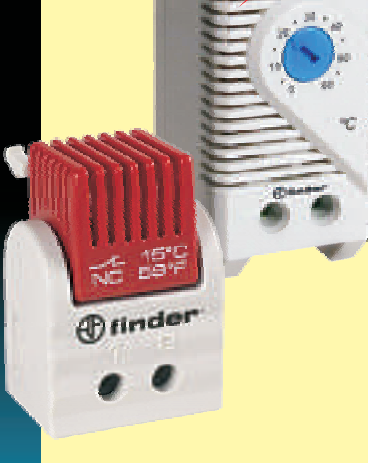

#### **ZUVERLÄSSIGE UND EFFIZIENTE KLIMAKONTROLLE**

Mit elektronischen Festwert-Thermostat-Bauserien erweitert Finder seine Produktpalette elektrischer Schalter mit integrierter Elektronik. Sie gewährleisten eine stets konstante Temperatur im Schaltschrank. Die Vari-Thermostate sind einstellbar und erlauben hohe Schaltleistungen bei kleinen Abmessungen. Sie eignen sich für die Steuerung von Schaltschrankheizungen, Filterlüftern. Wärmetauschern oder auch für die reine Temperaturüberwachung.

- Kleine Abmessungen
- Hohe Schaltgenauigkeit
- **1** Einfache Montage
- Öffner und Schliesser in einem Gerät erhältlich
- **1** Getrennt einstellbare Temperaturen möglich

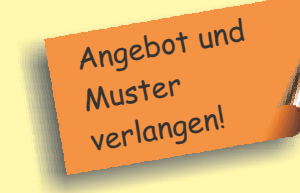

#### **FINDER (SCHWEIZ) AG** Industriestrasse 1a

www.finder-relais.ch

8157 Dielsdorf Tel. 044 885 30 10 Fax 044 885 30 20 finder.ch@finder-relais.ch ThinkIO-Duo: Durch das flexible Plattformkonzept sind weitere Protokolle projektspezifisch ohne Anpassung der Treibersoftware möglich

#### Vereinfachtes Lizenzmanagement im Fokus

Konkurrenz möchte Kontron professionellen Linux- und RTOS-Distributionen damit nicht machen, denn auch diese werden von Kontron mit passenden BSPs unterstützt. Dieser Ansatz zeigt jedoch einen Weg, wie Open-Source durch die Hardwareanbieter zunehmend zum OEM-Kunden gebracht wird, was die Systempflege langfristig deutlich effizienter gestalten kann. Aber auch bei der Implementierung können Distributionen von Hardwareherstellern die Arbeit erleichtern, wenn es beispielsweise um das Lizenzmanagement unter GPL geht.

Um Kunden bei der Anwendung der Open-Source-Software vor Lizenzverletzungen zu schützen, werden die BSP-Libraries, die HW-Funktionalität von Kontron-Boards für User-Applikationen verfügbar machen, beispielsweise unter der LGPL (Library- bzw. Lesser-GPL) ausgeliefert. Die LGPL erlaubt es dem Anwendungsentwickler, diese Library einzubinden und dennoch die Anwendung selbst geschützt zu halten. Ausserdem berät Kontron frühzeitig den Kunden über die zu beachtenden Fallstricke der Open-Source-Lizenzen und bietet auch in Zusammenarbeit mit OSADL Lösungsansätze für die Umschiffung von Open-Source-Problematiken. Anbieter wie Kontron haben hier profundes Knowhow, das man zu Rate ziehen kann, und verfügen über Plattformen, die ausgereiften Softwaresupport bieten.

Eine GPL-Distribution von Hardwareanbietern zu nutzen, ist deshalb eine Alternative zwischen Eigenentwicklung und kommerzieller Distribution, die im Rahmen von Open-Source-Projekten zunehmend bedeutend wird. Die Verfügbarkeit der vollständigen, OSADL-zertifizieren Distribution ist für das dritte Quartal geplant. Der hierfür vorgesehene Kernel und die wichtigsten Treiber sind bereits jetzt verfügbar, sodass Entwickler bereits heute mit der Entwicklung passender Applikationen unter echtzeitfähigem Linux

starten können. Neben Linux unterstützt Kontron beim ThinkIO auch Windows-XP-Fmhedded

#### ThinkIO-Duo: Flexible und offene OEM-Plattform

Zur dezentralen Anbindung von Industrial-Ethernet- sowie klassischen Feldbuskomponenten ist der Hutschienen-PC Kontron Think-IO-Duo mit Profinet RT-Controller, Profibus-DP- und CANopen-Master-Funktionalität ausgestattet. Durch das flexible Plattformkonzept sind weitere Protokolle projektspezifisch ohne Anpassung der Treibersoftware möglich.

Der mit 70 mm Tiefe und 35 mm Stecklevel sehr kompakte und passiv gekühlte ThinkIO-Duo hat einen Intel-Core-Duo-Prozessor U2500 mit einer Taktfrequenz von 1.2 GHz und 512 MByte oder 1 GByte RAM Hauptspeicher. Der embedded IPC im robusten Aluminiumgehäuse bietet neben seiner hohen Rechenleistung und internem Flash (512 MByte/2 GByte) u.a. einen bedarfsgerecht bestückbaren Compact-Flash-Sockel als Datenspeicher oder für Backup/Updates, einen 512 KByte grossen, nicht flüchtigen Speicher sowie alle Standard-PC-Schnittstellen (2×USB 2.0, RS 232, DVI-I) und 2-GBit-LAN-Schnittstellen. Der Fernzugriff oder eine Anbindung an die Unternehmens-IT-Welt (betriebswirtschaftliche Systeme und Datenbanken) ist somit möglich. Die interruptfähigen On-Board-Eingänge können zur schnellen Reaktion auf externe Ereignisse, wie z. B. den Ausfall der 24-V-Stromversorgung bei Verwendung einer externen USV oder beim Überschreiten eines Endbereichsschalters, genutzt werden. Watchdog und Echtzeituhr runden das System ab. «

Infoservice Kontron AG

Oskar-von-Miller-Strasse 1, DE-85386 Eching Tel. 0049 81 65 77 777. Fax 0049 81 65 77 279 sales@kontron.com, www.kontron.com

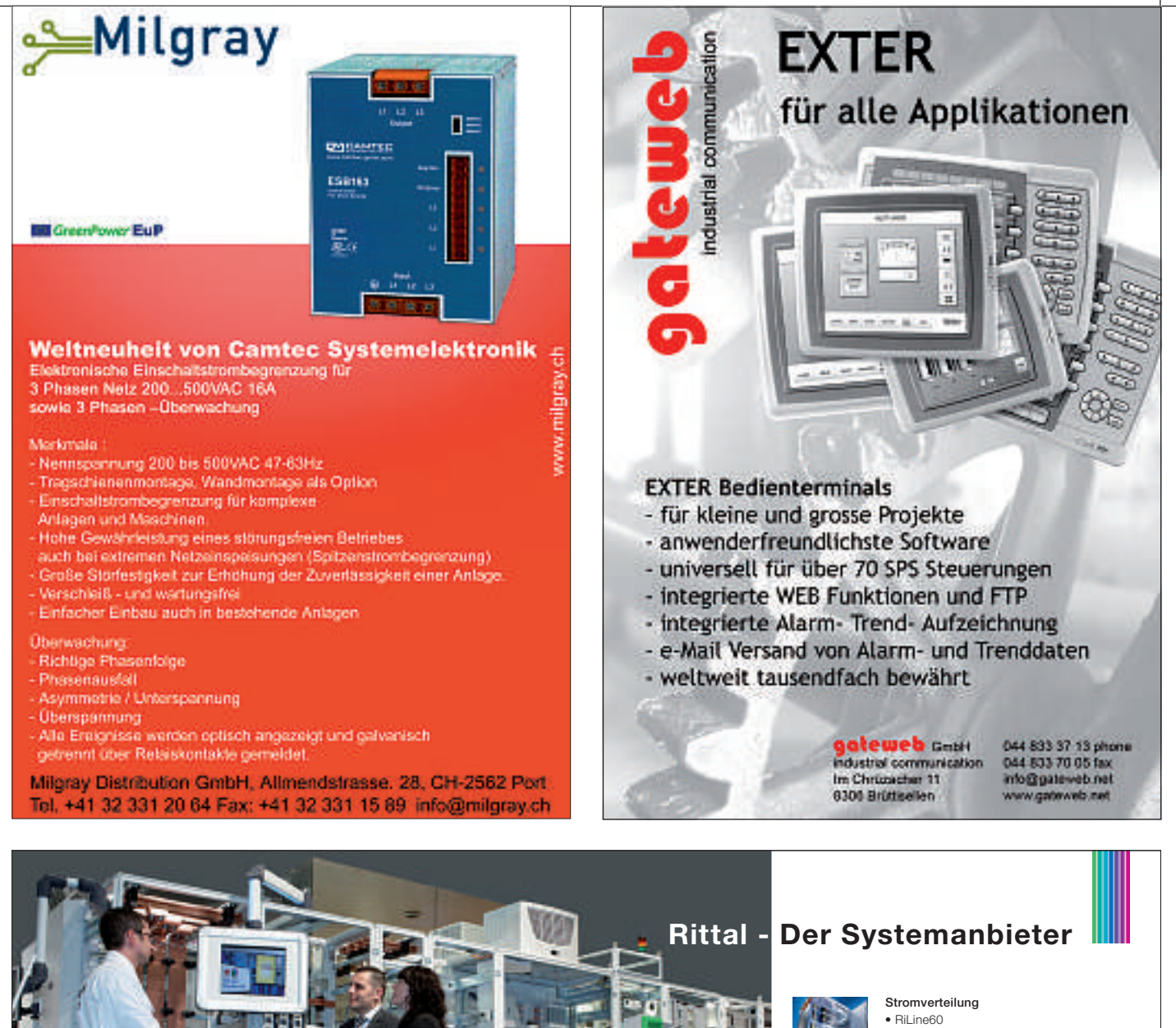

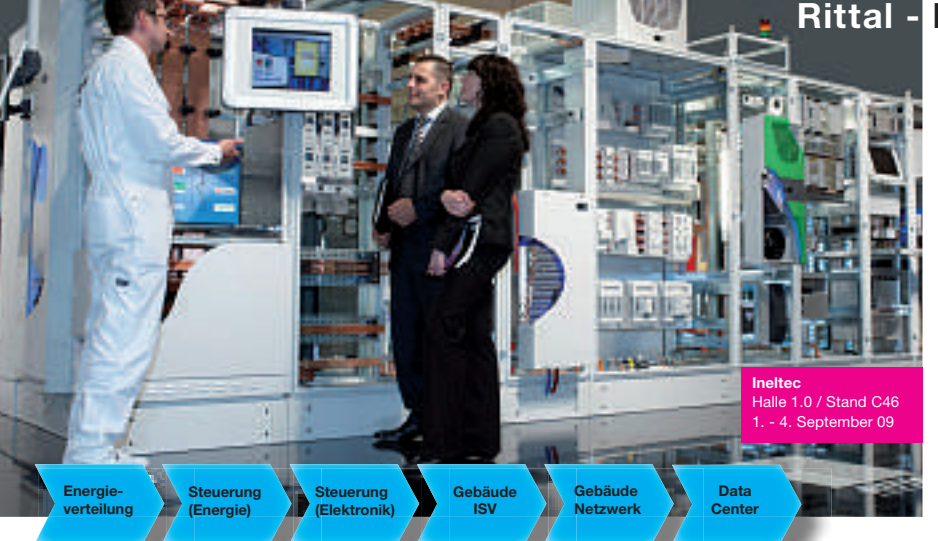

Möchten Sie Kosten senken, Energie sparen und die Effizienz steigern? Besuchen Sie uns auf der Ineltec in Basel und erfahren Sie mehr über das Thema. Ihr Nutzen ist unsere Strategie: In Systemlösungen denken. Das ganze System, die ganze Lösung, den ganzen Service.

 $R$ ittal AG  $\cdot$  5432 Neuenhof  $\cdot$  Tel. 056 416 06 00  $\cdot$  rittal@rittal.ch Rittal SA · 1400 Yverdon-les-Bains · Tel. 024 424 11 77 · rittalyverdon@rittal.ch

FRIEDHELM LOH GROUP

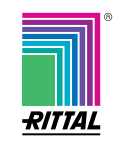

Sammelschienensysteme

**Elektronik-Aufbau-Systeme**

**Kunden- und Branchenlösungen** Outdoor Telekommunikation  $\bullet$  Outdoor Verkehrstechnik · Windenergie · Mining/Berabau \_ @9 XN?EAQ97DAE??

**System-Klimatisierung** · Rückkühlanlagen · Kühlgeräte

· Ri4Power

 $\bullet$  Ripac Easy **IT-Solutions**  $\bullet$  Rimatri $X5$ · Himations **Schaltschrank-Systeme** · Schnittstelle Mensch/Maschine • Engineering<br>• Hygienic Design  $\bullet$  Frielstahl Let aser-Express